## Fichier: Convert Autoflow TC2 Project to TC3 Load prj from twinCAT 2.jpg

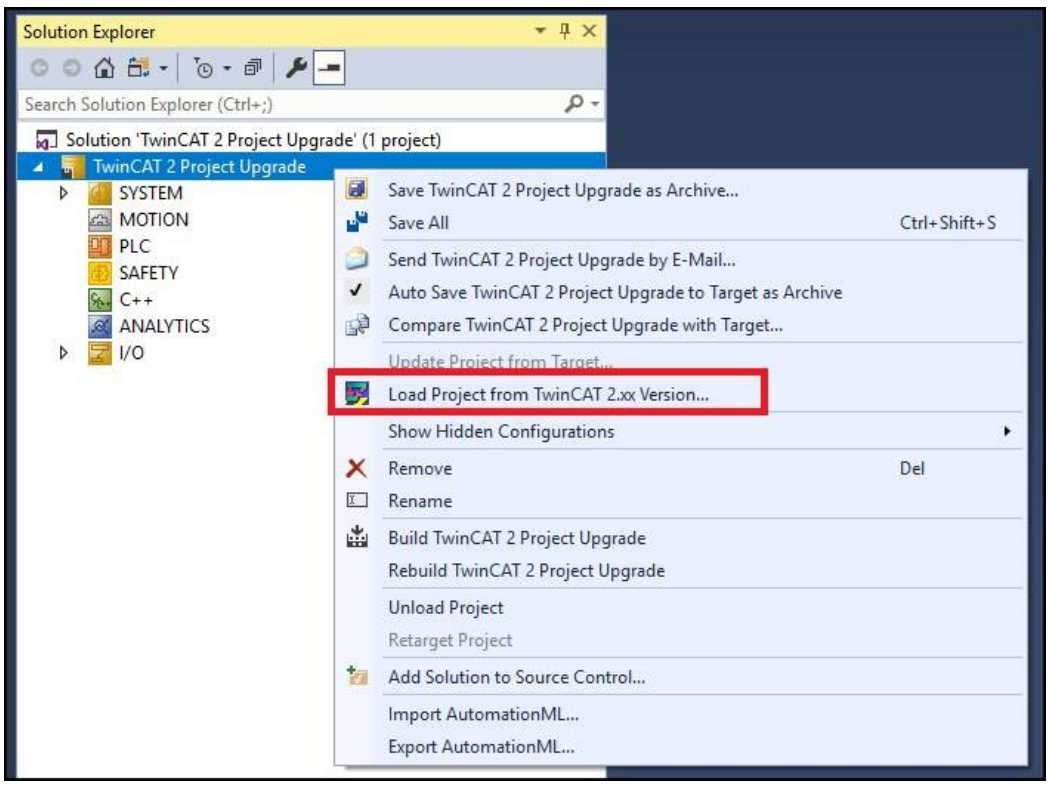

No higher resolution available.

Convert\_Autoflow\_TC2\_Project\_to\_TC3\_Load\_prj\_from\_twinCAT\_2.jpg (705 × 523 pixels, file size: 73 KB, MIME type: image/jpeg) Convert\_Autoflow\_TC2\_Project\_to\_TC3\_Load\_prj\_from\_twinCAT\_2

## File history

Click on a date/time to view the file as it appeared at that time.

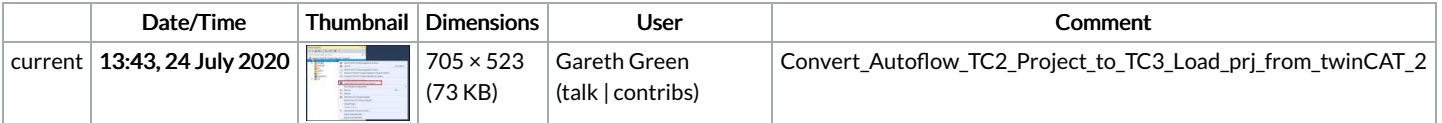

You cannot overwrite this file.

## File usage

The following page links to this file:

[Convert](https://stuga.dokit.app/wiki/Convert_TC2_Project_to_TC3) TC2 Project to TC3